**CONCOURS GÉNÉRAL DES MÉTIERS**

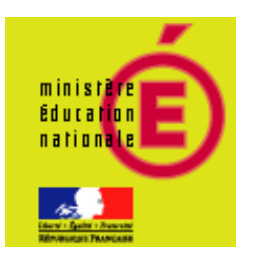

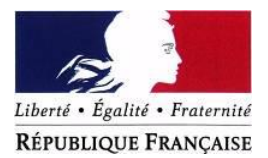

**ELEEC**

#### **Session 2014**

# Entreprise de traitement thermique

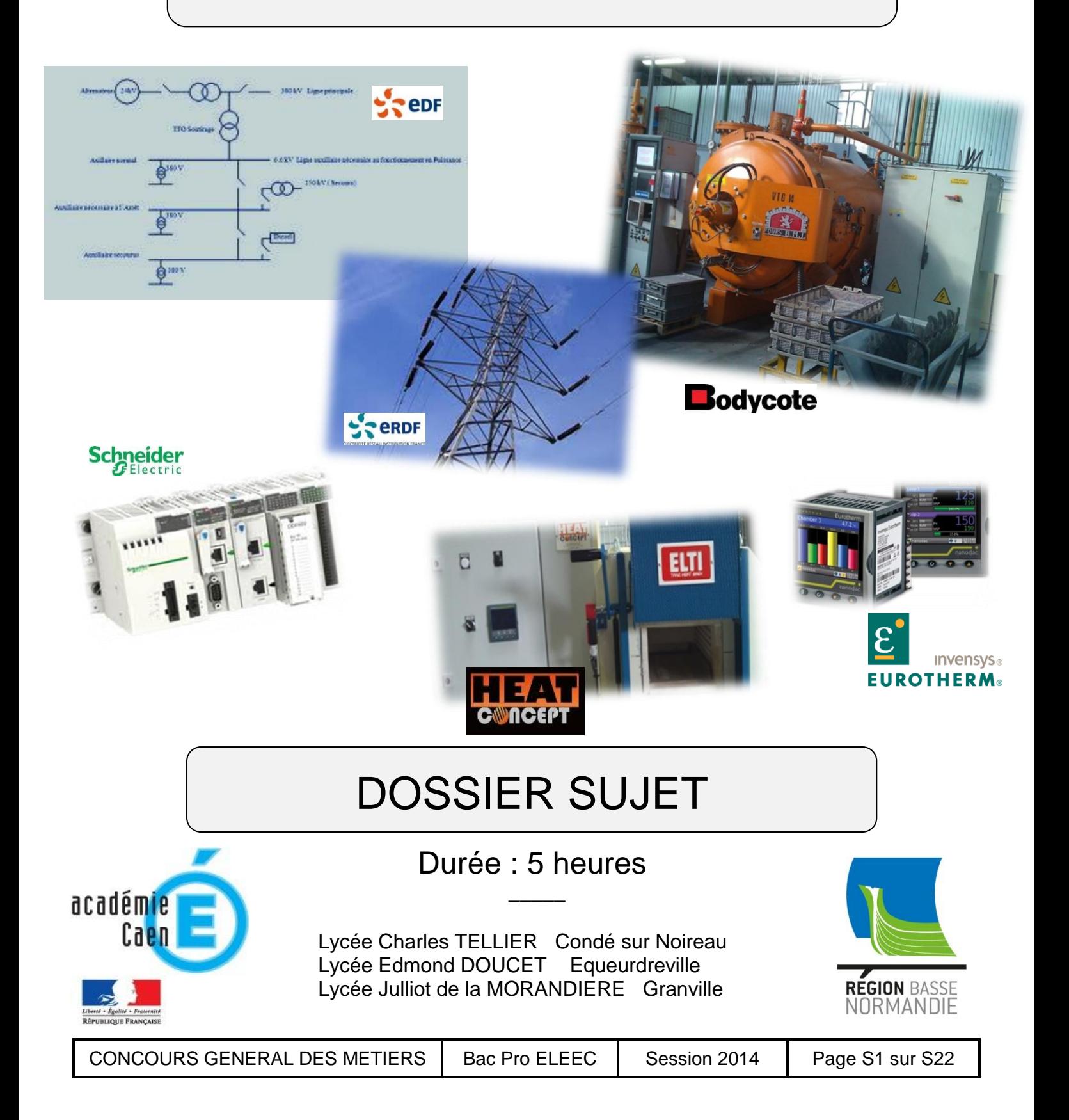

#### **ORGANISATION DU SUJET**

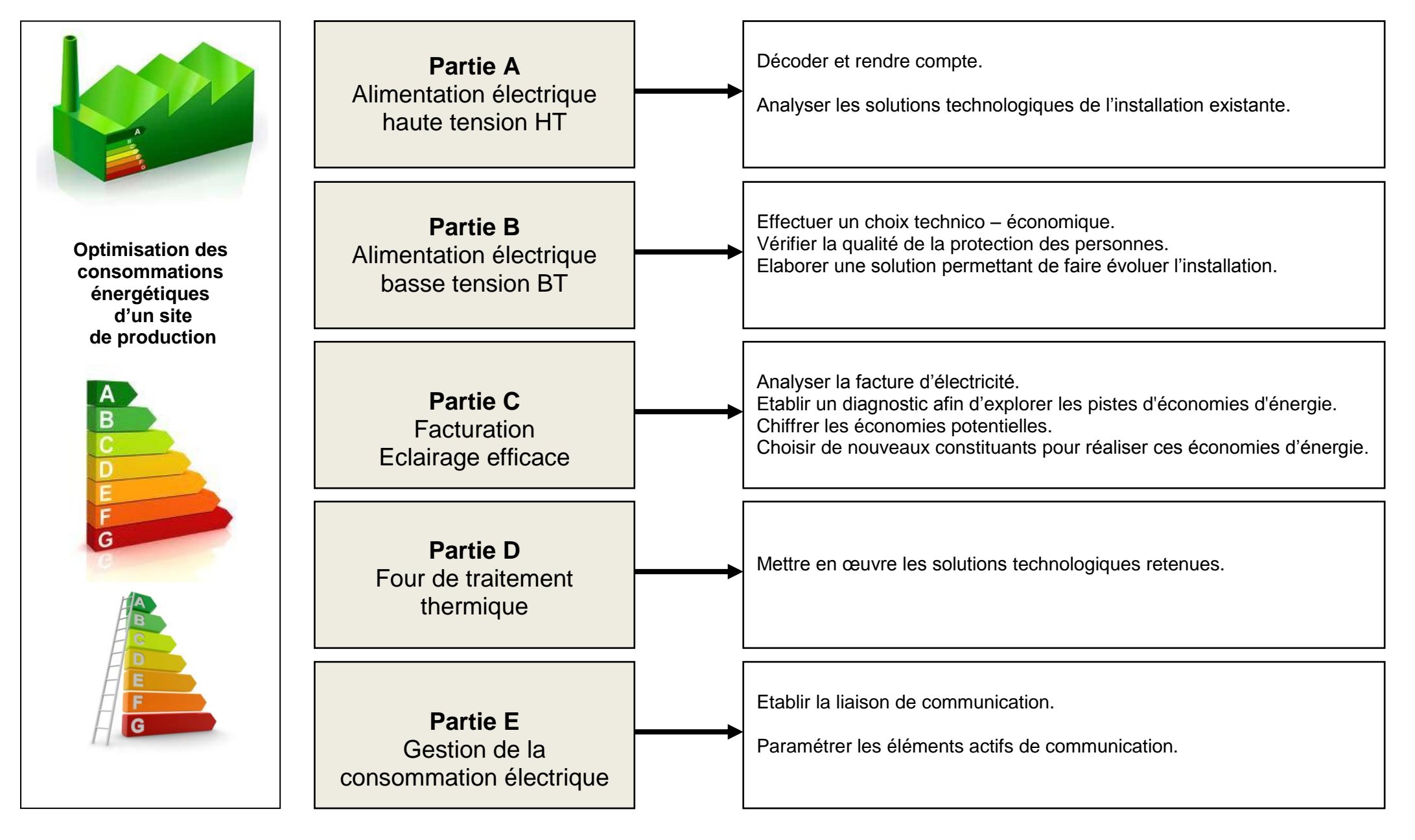

CONCOURS GENERAL DES METIERS | Bac Pro ELEEC | Session 2014 | Page S2 sur S22

# SOMMAIRE

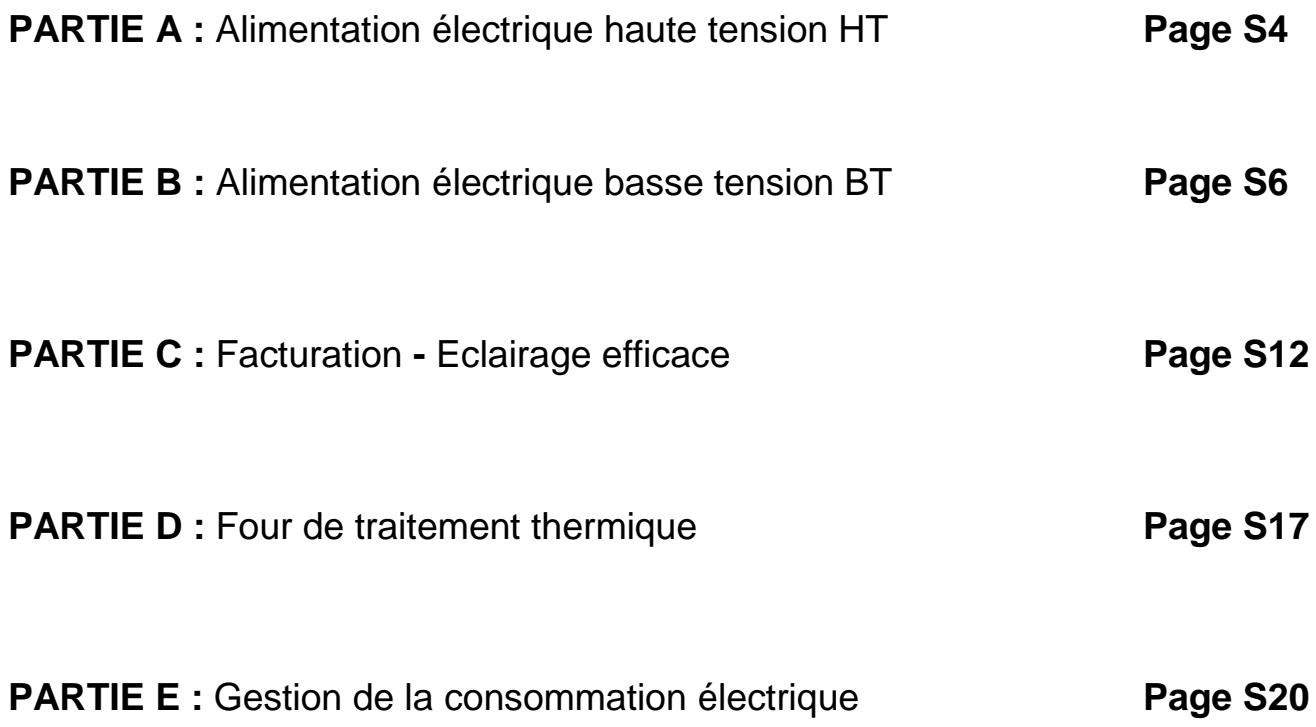

#### **Partie A : Alimentation électrique haute tension HT**

Avant de débuter la réflexion sur l'optimisation des consommations énergétiques de l'entreprise, le directeur vous demande d'établir un document descriptif du réseau de distribution électrique actuel et futur.

#### A partir des documents de présentation DP7 à DP9 et documents techniques DT11 et DT27

A1.1 - **Identifier,** en les cochant, les productions d'énergie, les tensions de transport et les sigles des entreprises, les réponses qui vous semblent pertinentes.

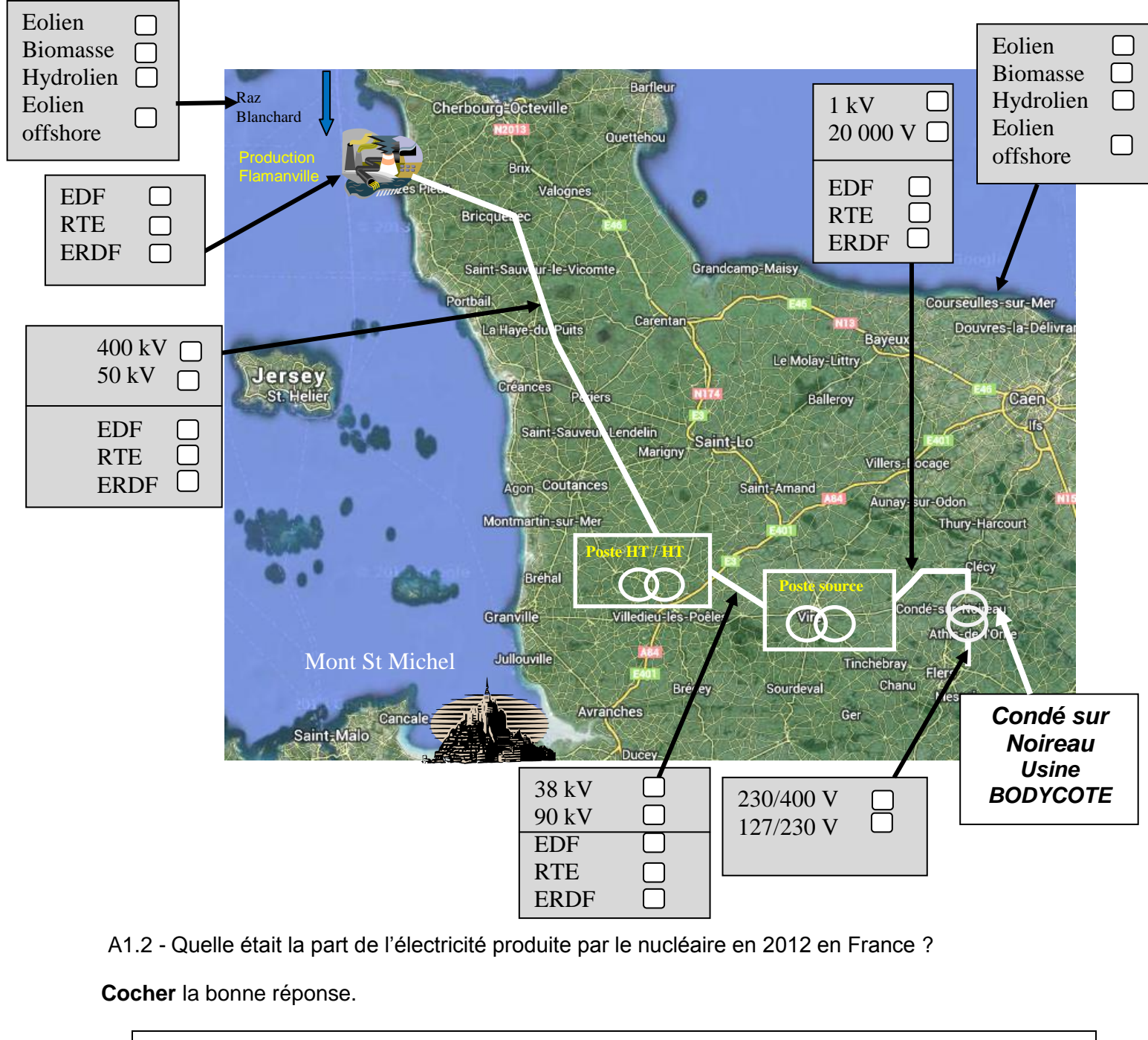

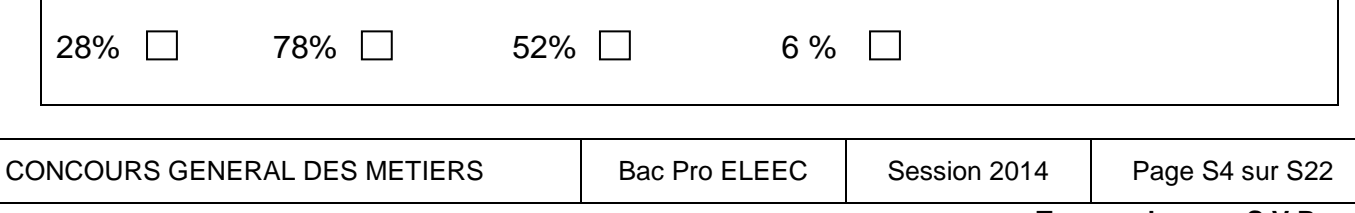

A1.4 - **Relever** les couplages primaire et secondaire du transformateur T1.

A1.5 - **Indiquer** le schéma de liaison à la terre (S.L.T) utilisé pour la partie production de cette usine.

- A1.6 **Citer** le principal avantage de ce SLT et **justifier** le choix de celui-ci au regard de l'activité de l'entreprise.
- A1.7 **Justifier** la présence des disjoncteurs magnéto-thermiques pour assurer la protection des personnes avec ce type de SLT.
- A1.8 **Justifier** la présence d'un interrupteur différentiel en amont de la prise de courant protégée par F3 (DP7).
- A1.9 **Compléter** le document descriptif du réseau de distribution électrique.

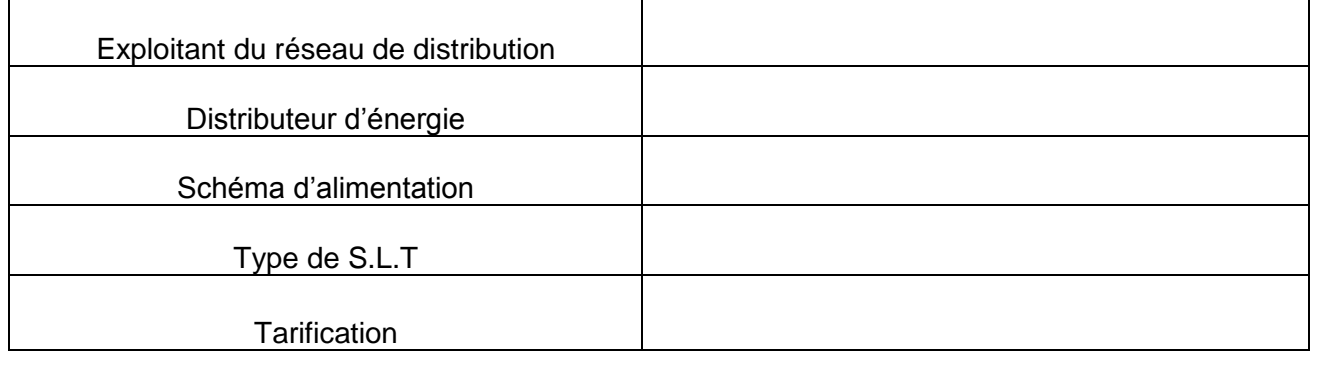

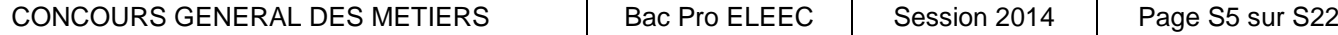

## **Partie B : Alimentation électrique basse tension BT**

Questions B1 : La Société Bodycote a décidé l'acquisition d'un nouveau four de marque BMI. Le service de maintenance doit vérifier la possibilité d'implanter ce nouveau four :

- En contrôlant la puissance disponible au niveau du transformateur T1 ;
- En réglant le disjoncteur de tête CM 2000 N ;
- En choisissant le disjoncteur de protection et en dimensionnant le câble d'alimentation du four.

A partir des documents de présentation DP7 à DP9

B1.1 - **Calculer** le courant nominal disponible au secondaire du transformateur T1 (faire apparaître votre calcul).

B1.2 - **Calculer** la valeur du courant de court circuit Icc immédiatement en aval du transformateur T1 *(Icc = In/Ucc% In : courant nominal de T1 et Ucc% tension de court circuit 6%).*

B1.3 - **Vérifier** si le pouvoir de coupure du disjoncteur CM 2000 N est suffisant à cet endroit de l'installation. **Justifier** votre réponse.

L'usine Bodycote n'a pas besoin, actuellement, de la pleine puissance du transformateur et a donc réglé la protection long-retard (LR) de l'unité de contrôle ST CM3 à 0,7.

B1.4 - **Déterminer** la valeur (en Ampères) de la protection long-retard réglée sur le disjoncteur CM 2000 N (Unit control ST CM3).

Questions B2 : Un nouveau départ pour alimenter ce four va être créé depuis le TGBT : disjoncteur DJ3, câble C3.

Ce disjoncteur a été choisi communicant pour permettre le suivi de la consommation électrique au niveau de ce four.

A partir des documents de présentation DP9 et documents techniques DT3 à DT6.

On vous demande de déterminer la protection à mettre en place pour alimenter et protéger ce four ainsi que la section de son câble d'alimentation.

B2.1 - **Calculer** le courant d'emploi Ib consommé par le four.

B2.2 - **Déterminer** la référence précise du disjoncteur NSX assurant la protection de ce four.

B2.3 - **Indiquer** les réglages à effectuer sur l'unité de contrôle Micrologic 2.3 (protection Long Retard) pour le récepteur qu'il protège.

B2.4 - **Calculer** le réglage de la protection « court retard Isd» pour un déclenchement à 2880 A.

B2.5 - **Citer** les 4 éléments permettant à ce disjoncteur de renvoyer les informations nécessaires au service maintenance via internet.

B2.6-**Déterminer** la nouvelle valeur (en Ampères) de la protection long-retard à régler sur le disjoncteur CM 2000 N (Unit control ST CM3) en y incluant l'intensité consommée par le four BMI et **valider** ou non la possibilité d'implanter ce four sans changer de transformateur.

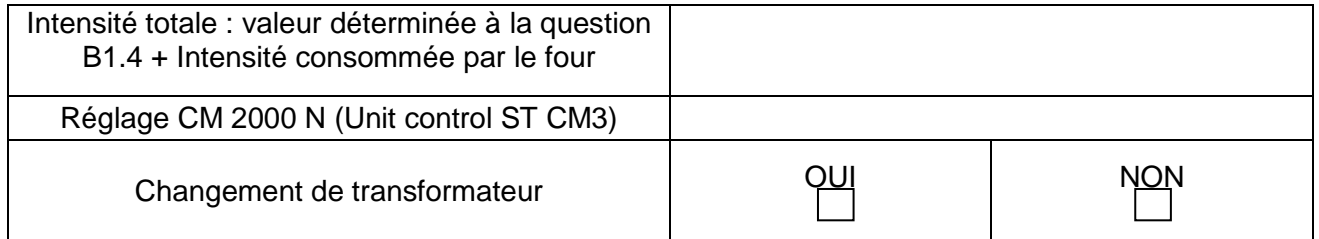

Ce nouveau four est alimenté par le câble C3, U1000 R02V(PR) cuivre d'une longueur de 290 m est posé sur chemin de câble perforé avec 1 autre circuit, température ambiante de 20°. On prendra In = Iz = 360A et cosinus φ = 1.

B2.7 - **Calculer** l'intensité fictive I'z à prendre à compte et **déterminer** la section du câble d'alimentation de ce four. **Indiquer** votre méthode.

B2.8 - **Vérifier** que la chute de tension dans le câble C3 est inférieure à la chute de tension admissible en tous points de l'installation. **Justifier** votre réponse.

B2.9 - **Proposer** une solution dans le cas où la chute de tension excède la valeur maximale autorisée.

Questions B3 : l'atelier métrologie étant vétuste, l'entreprise décide sa rénovation ce qui implique la reprise partielle de l'installation électrique existante et la mise en place de nouveau matériel guidé par les nouvelles réglementations en matière de développement durable. Compte tenu de la politique énergétique de l'entreprise, celle-ci a choisi un chauffage par pompe à chaleur et un chauffe-eau thermodynamique.

On vous demande de guider les choix techniques.

A partir du document de présentation DP9 et des documents techniques DT7 à DT10 :

B3.1 - **Calculer** le volume habitable de l'atelier métrologie.

B3.2 - **Calculer** la puissance calorifique à installer dans l'atelier métrologie.

B3.3 - **Effectuer** le choix du modèle de pompe à chaleur en prenant en compte la puissance calorifique précédemment calculée et en privilégiant le meilleur coefficient de performance.

B3.4 – **Argumenter** brièvement votre choix (coefficient de performance).

La pompe à chaleur et le chauffe-eau thermodynamique sont alimentés en aval d'un transformateur 400V/230-400V protégé par le disjoncteur DJ14 (document de présentation DP9). Un interrupteur (63 A – 30 mA), assure la protection des personnes pour les circuits de la pompe à chaleur et du chauffe-eau thermodynamique.

Schéma unifilaire partiel du tableau de protection de l'atelier métrologie.

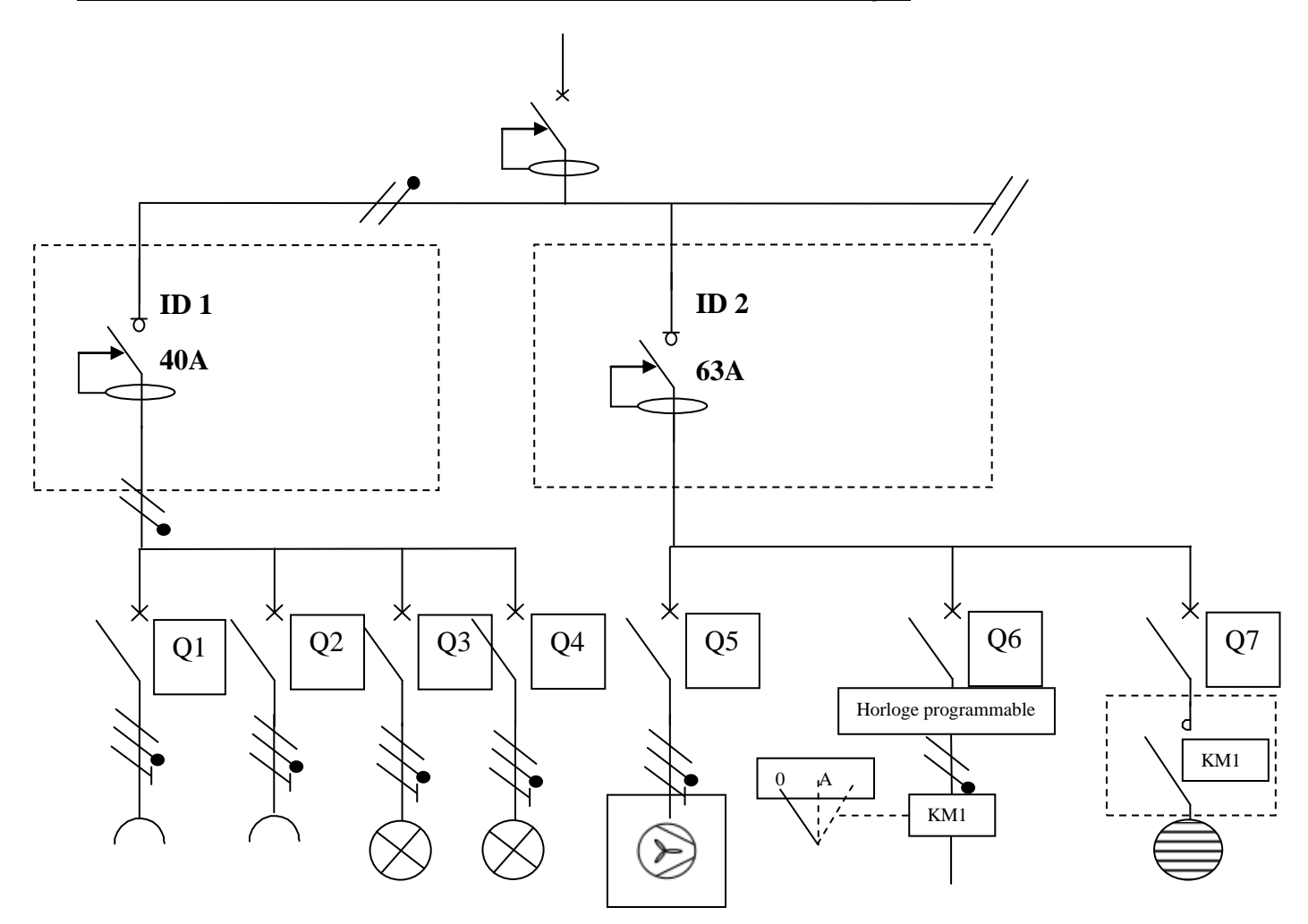

B3.5 - **Préciser** le rôle du transformateur protégé par le disjoncteur DJ14 (DP 9).

B3.6 - **Déterminer** le type et la référence de l'interrupteur ID 2.

B3.7 - **Déterminer** la référence du disjoncteur divisionnaire Q5 de protection de la pompe à chaleur.

.

B3.8 - **Compléter** le schéma multifilaire de l'alimentation du chauffe-eau thermodynamique piloté par un contact d'horloge programmable : commencer le schéma en aval de Q6 et Q7. *(Utiliser des stylos de couleurs)*

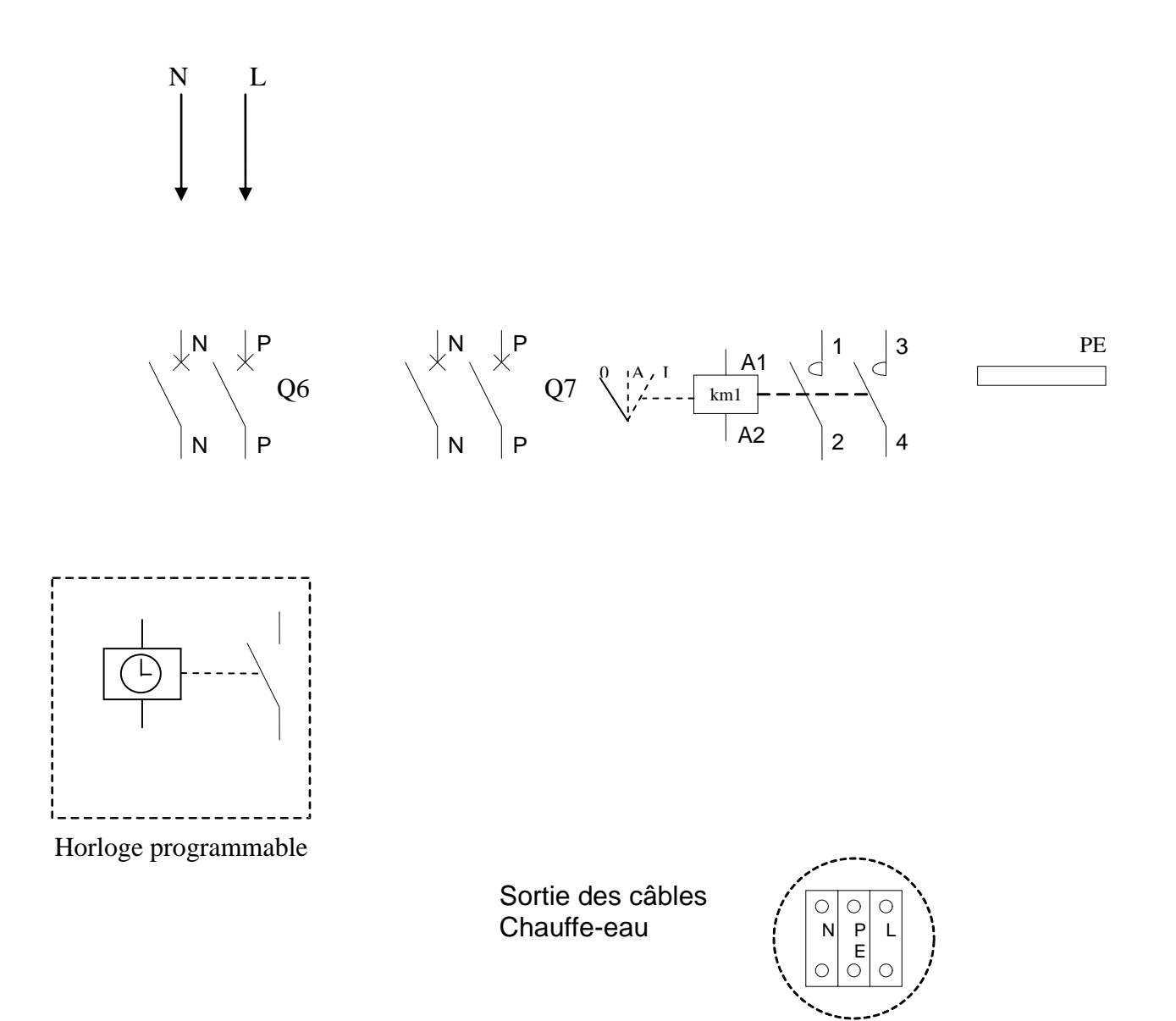

#### **PARTIE C : FACTURATION - ECLAIRAGE EFFICACE**

Afin d'optimiser la consommation d'énergie électrique pour réduire les coûts, la direction vous demande :

- d'analyser la facture d'électricité en termes d'énergie active et réactive ;
- d'établir un diagnostic pour explorer les pistes d'économies d'énergie ;
- de chiffrer les économies potentielles ;
- de choisir de nouveaux constituants devant permettre de réaliser ces économies d'énergie.

A partir de la facture d'électricité (document technique DT11):

C1 - **Indiquer** le montant total hors taxe et la période couverte par cette facture.

C2 - **Préciser** s'il y a lieu de prévoir une installation de relèvement du facteur de puissance.

C3 - **Calculer** le temps d'utilisation comme indiqué dans le document technique DT12.

Le chef d'entreprise vous demande d'étudier la faisabilité de souscrire à une version tarifaire moins onéreuse auprès de son distributeur d'énergie électrique.

- C4 **Préciser** si un changement de la version tarifaire « longues utilisations » vers « moyennes utilisations » est envisageable. **Justifier** votre réponse.
- C5 **Relever** la valeur annuelle indiquée dans la case « DEPASS. € HT ». **Indiquer** la signification de cette valeur.

C6 -**Calculer** la consommation maximale à ne pas dépasser pour envisager la version tarifaire « moyennes utilisations » pour une puissance souscrite inchangée de 818 kW.

Méthode de calcul : **Relever** votre «PUISS.SOUSCRITES (kW) » et la **multiplier** par la durée maximale de la version tarifaire considérée.

C7 - **Calculer** la diminution de consommation à envisager.

Suite à l'étude et afin de réduire la consommation électrique, la direction envisage plusieurs axes d'amélioration dont une optimisation de l'éclairage.

L'éclairage artificiel de l'atelier est actuellement assuré par des luminaires à ballasts ferromagnétiques équipés de 2 tubes fluorescents TL-D standard 58 W de longueur 1500 mm.

On vous demande d'étudier deux solutions plus économes pour l'éclairage de la zone atelier :

- Solution N° 1 : Remplacement des tubes T8 TL-D standards par des tubes T8 économiques TLD éco dans les luminaires déjà en place ;
- Solution N°2 : Remplacement total des luminaires par des modèles à ballasts électroniques avec des tubes T5 de nouvelle génération.

C8 - **Déterminer** le nombre de luminaires concernés par la modification (document de présentation DP6).

C9 - **Calculer** le temps de fonctionnement des luminaires de l'atelier durant une année (document de présentation DP5).

C10 - **Choisir** les tubes fluorescents de remplacement pour les luminaires actuels dans le cadre de l'étude de la solution N°1. (document technique DT13). La température de couleur des tubes doit être de 4000 K.

**Désignation: code : 264701 40**

C11 - **Compléter** le tableau récapitulatif suivant afin d'aider le chef d'entreprise dans son choix d'investissement.

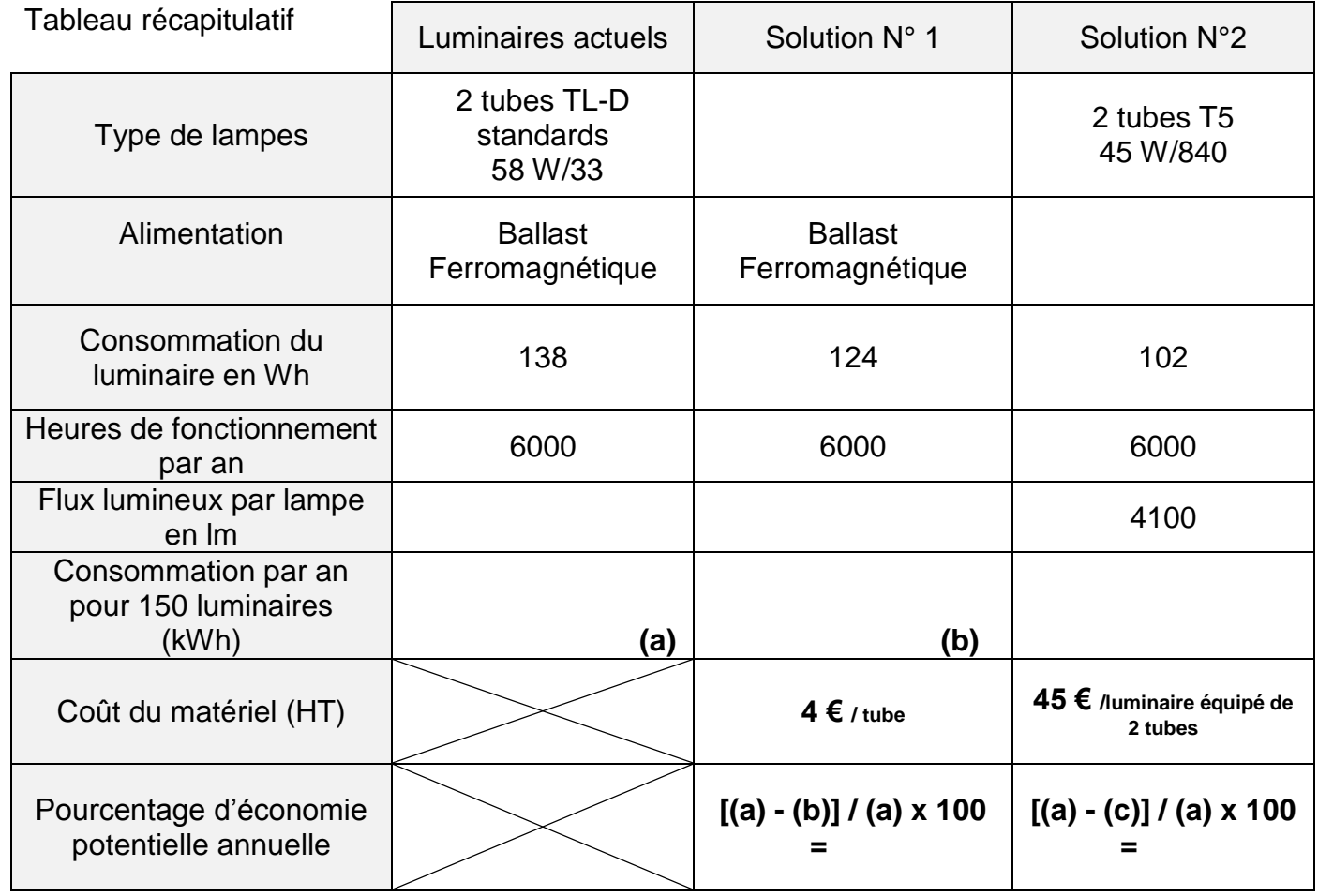

C12 - **Indiquer** et **argumenter**, à l'aide des données du tableau précédent, la solution que vous conseilleriez à la direction.

Pour aller plus loin dans l'économie d'énergie, la commande de l'éclairage artificiel devra être liée à la lumière naturelle et à la présence des personnes. Votre fournisseur vous propose les détecteurs « compact office DIM » de la société Theben (documents techniques DT14 et DT15).

C13 - **Expliquer** en quoi l'emploi de ces détecteurs participe à l'économie d'énergie.

C14 - **Déterminer** la hauteur d'installation des détecteurs dans l'atelier, pour une détection sur une surface de 60 m².

C15 - **Déterminer** le nombre de détecteurs nécessaires pour couvrir la surface totale de l'atelier et le nombre de luminaires à brancher sur chaque détecteur (document de présentation DP6).

C16 - **Compléter** le schéma de câblage (page suivante) d'un détecteur et des luminaires associés. (Ne tracer le schéma que pour le luminaire N°4, le branchement des autres étant identique).

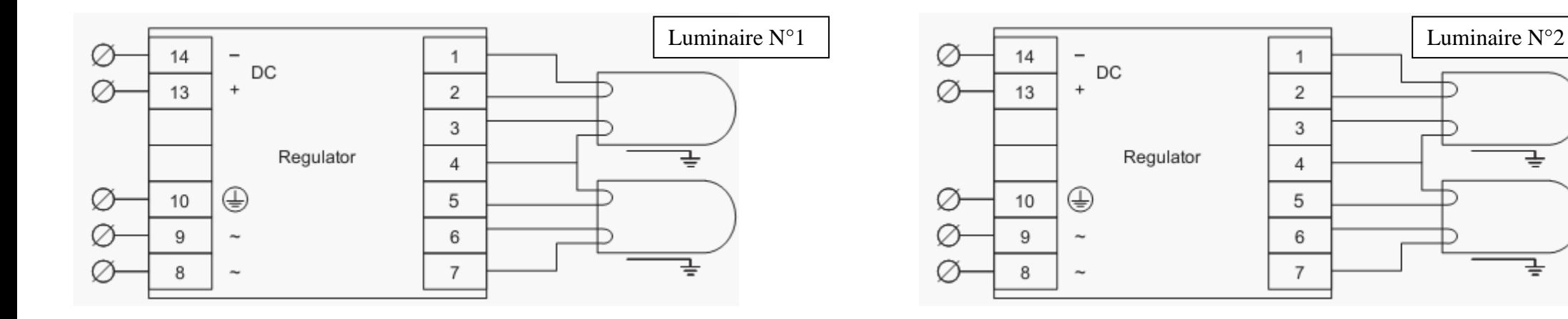

Ph

 $\Lambda$ 

N

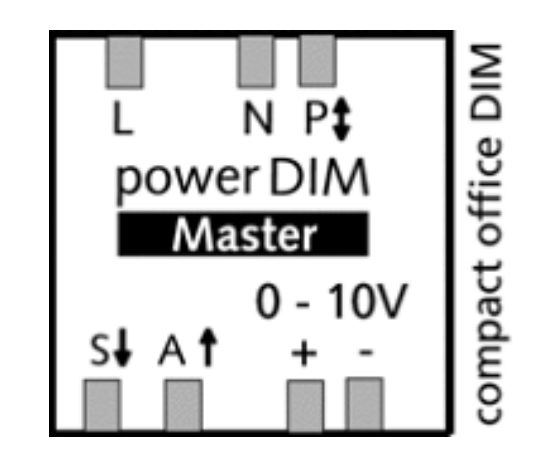

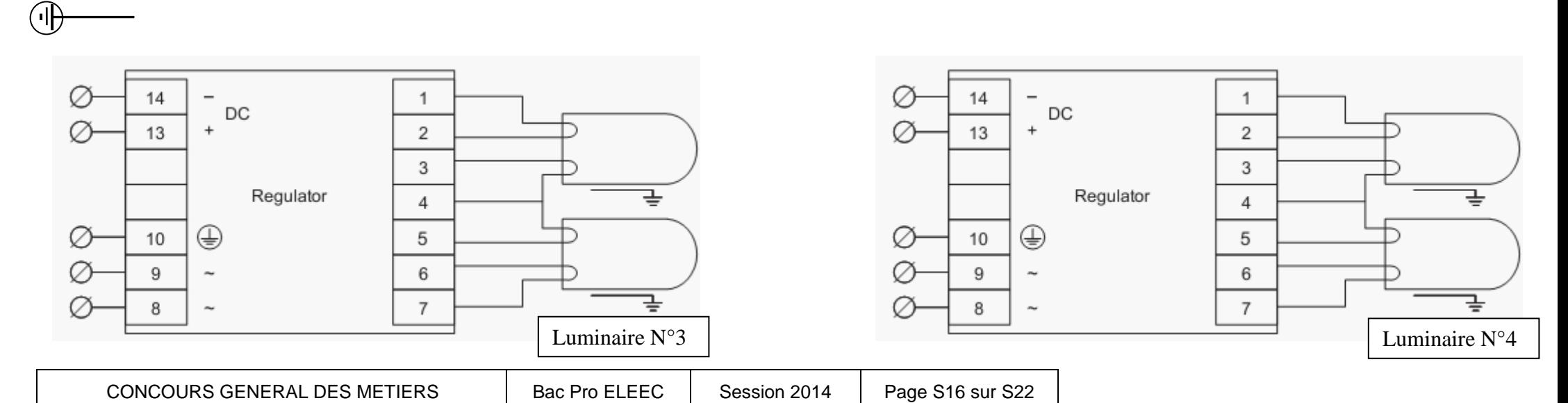

**Tournez la page S.V.P.**

### **PARTIE D: FOUR DE TRAITEMENT THERMIQUE.**

Les pics de consommation sont pénalisés par le fournisseur d'énergie électrique. La direction vous demande de mettre en œuvre une solution technique permettant de les réduire. Pour ce faire, les gradateurs actuels vont être remplacés par des modèles communicants à [gestion](http://www.eurotherm.tm.fr/products/power-control/epower/plm/)  [prédictive des charges.](http://www.eurotherm.tm.fr/products/power-control/epower/plm/)

D1 - **Relever** la tension secondaire du transformateur du four alimentant les résistances du four (document technique DT16).

D2 - Calculer le courant I<sub>s</sub> par phase au secondaire du transformateur (document technique DT16).

D3 - **Déterminer** la section des barres de cuivre (1 barre par phase), orientées verticalement, nécessaire pour véhiculer ce courant secondaire (documents techniques DT16 et DT17).

D4 - **Calculer** le courant  $I_p$  par phase au primaire du transformateur.

D5 - **Calculer** le courant IT que doivent supporter les gradateurs. Prévoir les variations de tension d'alimentation et les tolérances de fabrication de la charge (document technique DT19).

D6 - **Compléter** le tableau des spécifications techniques du gradateur Eurotherm choisi pour alimenter les éléments chauffants du four (document technique DT18).

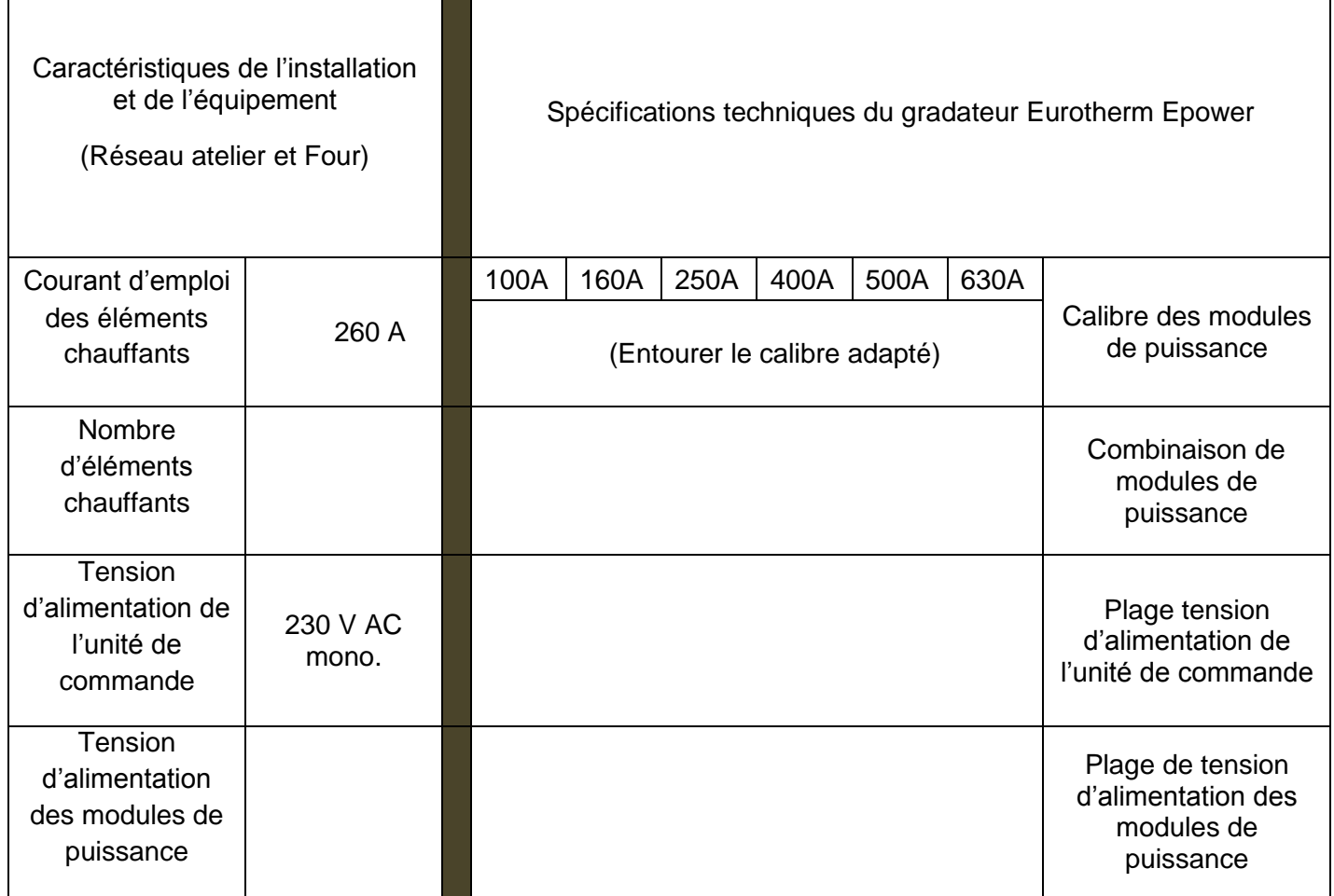

D7 - **Valider** ou non le choix du gradateur Eurotherm choisi dans la question D6.

D8 - **Indiquer** en fonction du calibre\* choisi si les modules de puissance seront ou non en version ventilée.

*\*Désigné « plage de courant » dans la documentation constructeur.*

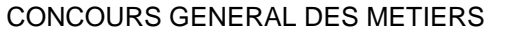

D9 - **Compléter**, ci-dessous, le croquis de la platine permettant de fixer un gradateur triphasé dans les coffrets existants. Cette platine présente une épaisseur de 6 mm et devra comporter des trous taraudés pouvant accueillir les vis de fixation des gradateurs (document technique DT20).

Nota : ce croquis doit comporter les cotes, les perçages … et toutes les indications nécessaires à la fabrication.

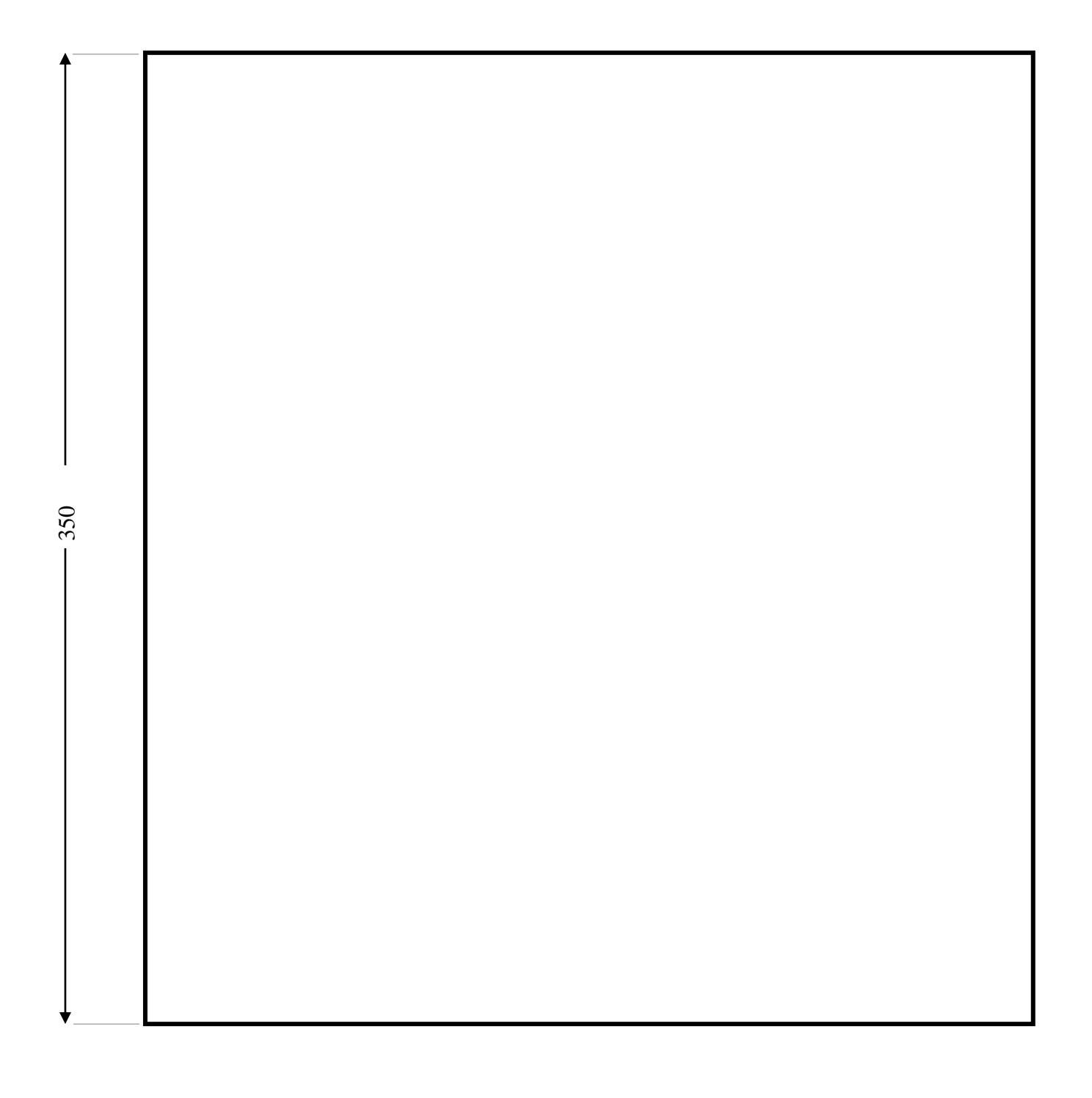

### **Partie E : Gestion de la Consommation électrique**

#### Gestion énergétique communicante des gradateurs des fours de traitement thermique

Afin de réduire les coûts d'énergie des fours, les fonctions Gestion prédictive des charges de chaque gradateur de puissance EPower vont être mise en œuvre.

Une liaison permettant la communication va être réalisée entre les différents gradateurs et l'ordinateur de la Gestion Technique du Bâtiment (G.T.B.), voir document technique DT24.

Le service technique de l'usine souhaite une communication en protocole TCP/IP.

Pour cela on vous demande :

- d'établir la liaison de communication ;
- de paramétrer les éléments actifs de communication.

A partir des documents techniques DT19 à DT26,

E1 - **Préciser** l'intérêt d'utiliser le réseau de type « Ethernet » pour cette communication.

E2 - **Déterminer** le type des connecteurs à utiliser pour la liaison de communication des gradateurs entres eux.

E3 - **Indiquer** comment accéder à l'adresse MAC d'un gradateur via le menu « utilisateur communication » (« comms »).

E4 - **Indiquer** le nombre de paires utilisées par les gradateurs Epower pour l'échange de données via le port Ethernet.

 $\Box$  1 paire 2 paires 3 paires 4 paires

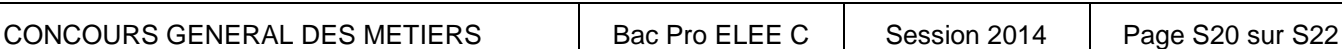

La disposition des fours sur une surface étendue de l'usine va influencer le câblage Ethernet/IP des gradateurs.

On vous demande de placer le switch N°2 (document technique DT24) dans le coffret de commande de l'un des fours.

E5 - **Indiquer** la longueur maximale de câble admissible pour une liaison de type Ethernet.

E6 - **Déterminer** si les câbles et cordons de la catégorie 6a, dont on dispose, peuvent convenir pour lier les gradateurs au Switch. **Justifier** votre réponse (documents techniques DT21, DT25 et DT26).

E7 - **Indiquer** la référence du cordon de liaison gradateur /Switch N° 2 pour le coffret dans lequel le Switch N°2 à été placé**.** La gaine de ce cordon devra être de couleur rouge, sans halogène (LSOH, Long.2m).

Référence : **0 518 71**

Après mise sous tension nous observons que la LED « ER » est allumée en rouge fixe.

E8 - **Enoncer** la signification de l'état de cette LED.

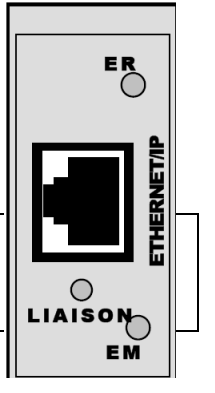

La communication entre les gradateurs étant rétablie, l'étape suivante doit vous conduire à établir la liaison avec l'ordinateur PC de la Gestion Technique du Bâtiment (GTB).

E9 - **Paramétrer** la boite de dialogue « paramètres réseau », du PC, pour établir la première communication PC – gradateur four N°1.

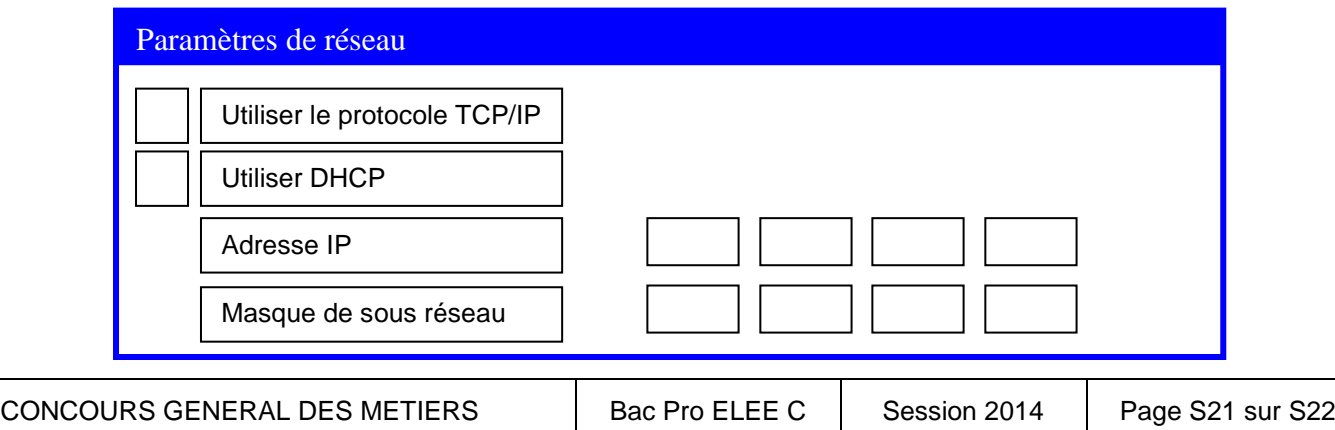

E10 - **Compléter** la ligne de commande MS-DOS pour tester la liaison avec le gradateur four N°1, à partir du PC dédié à la gestion technique du bâtiment. **Indiquer** la réponse attendue.

**Ping** 

 $Réponse attendue :$ 

E11 - **Déterminer** les adresses réseau possibles pour les 4 gradateurs suivants en fonction des indications de la topologie du réseau Ethernet de l'entreprise Bodycote (document technique DT24).

E12 - **Indiquer** ci-après les paramètres et les adresses retenues à rentrer dans les 5 gradateurs pour rendre possible la communication.

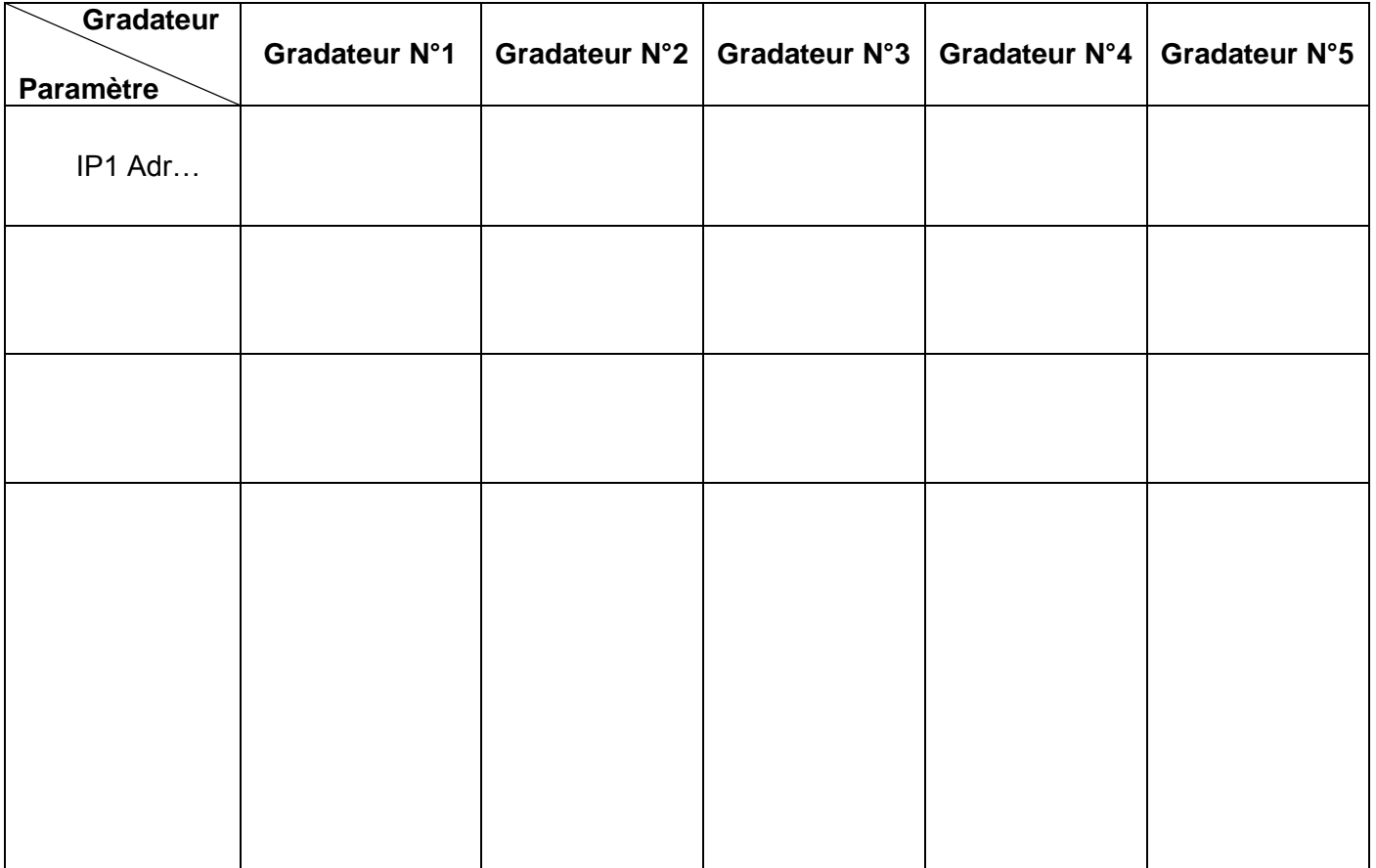

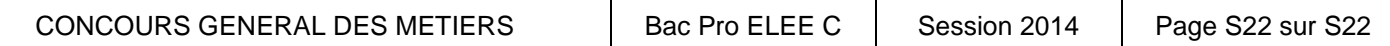